**一、学生提交问题反馈**

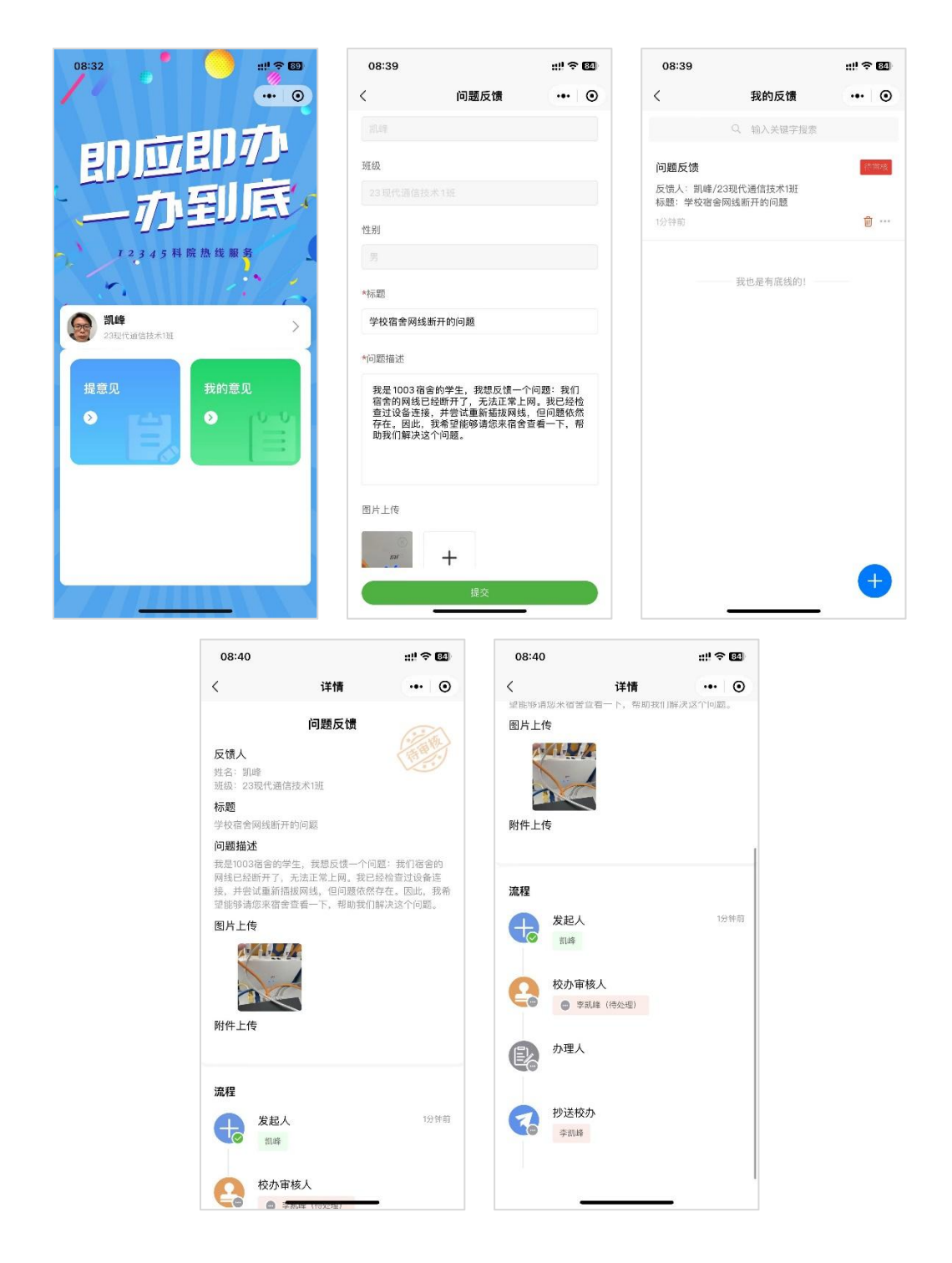

## **二、校办审核人选择办理部门**

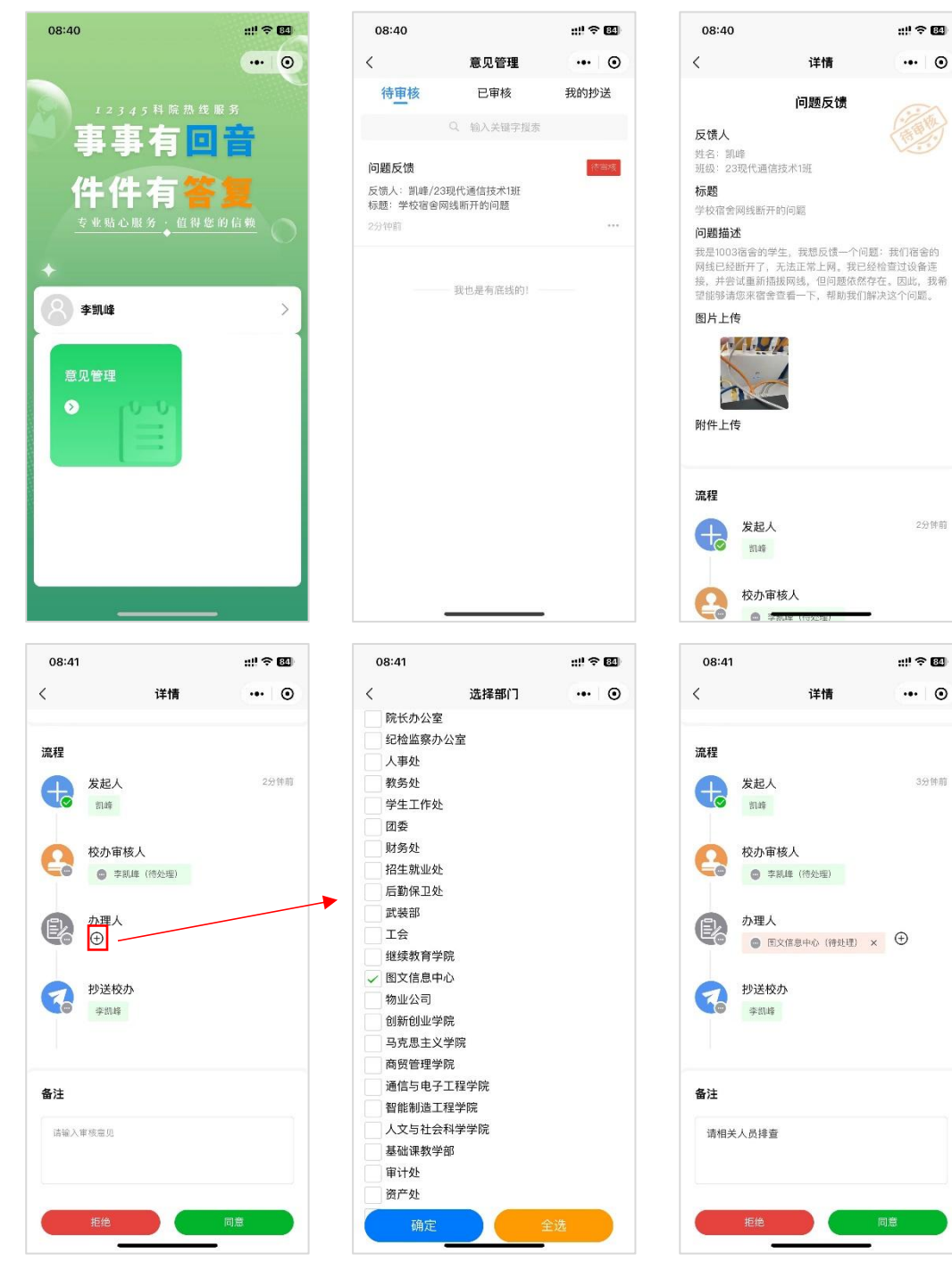

## **三、办理人处理问题反馈**

第一步:导出问题反馈 pdf 文件发送相关人员

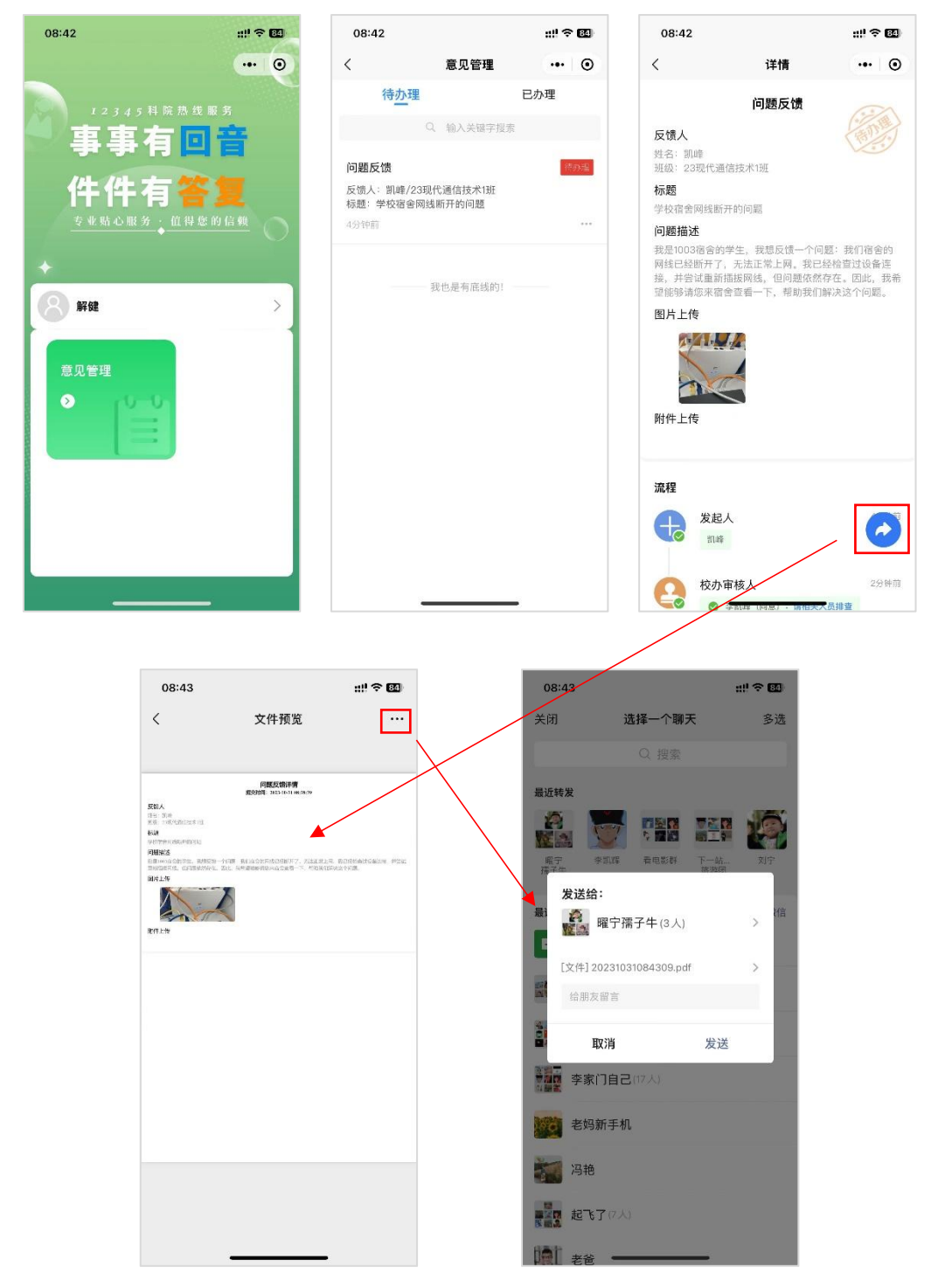

第二步:可备注说明,添加办理图片或办理文件

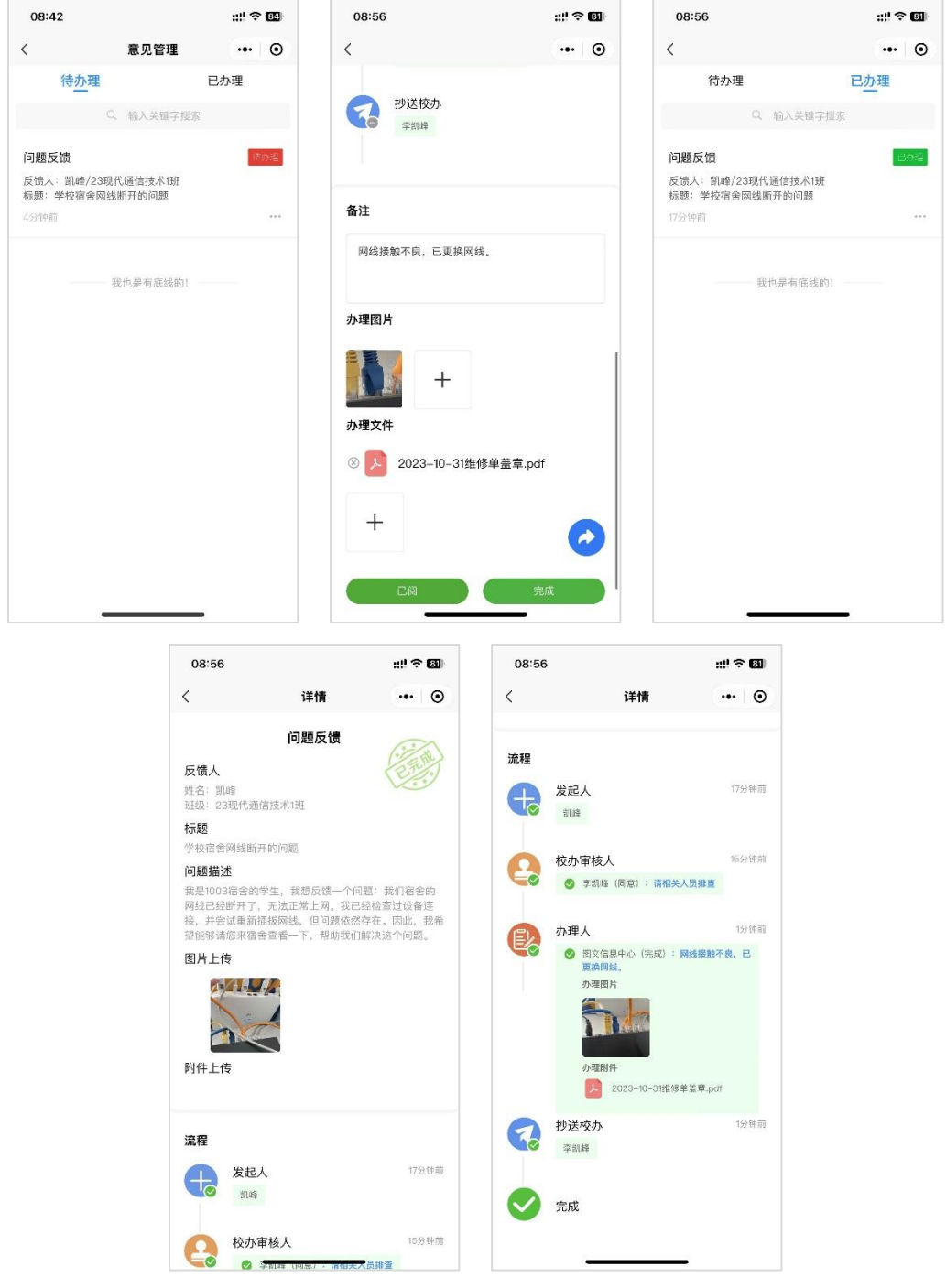